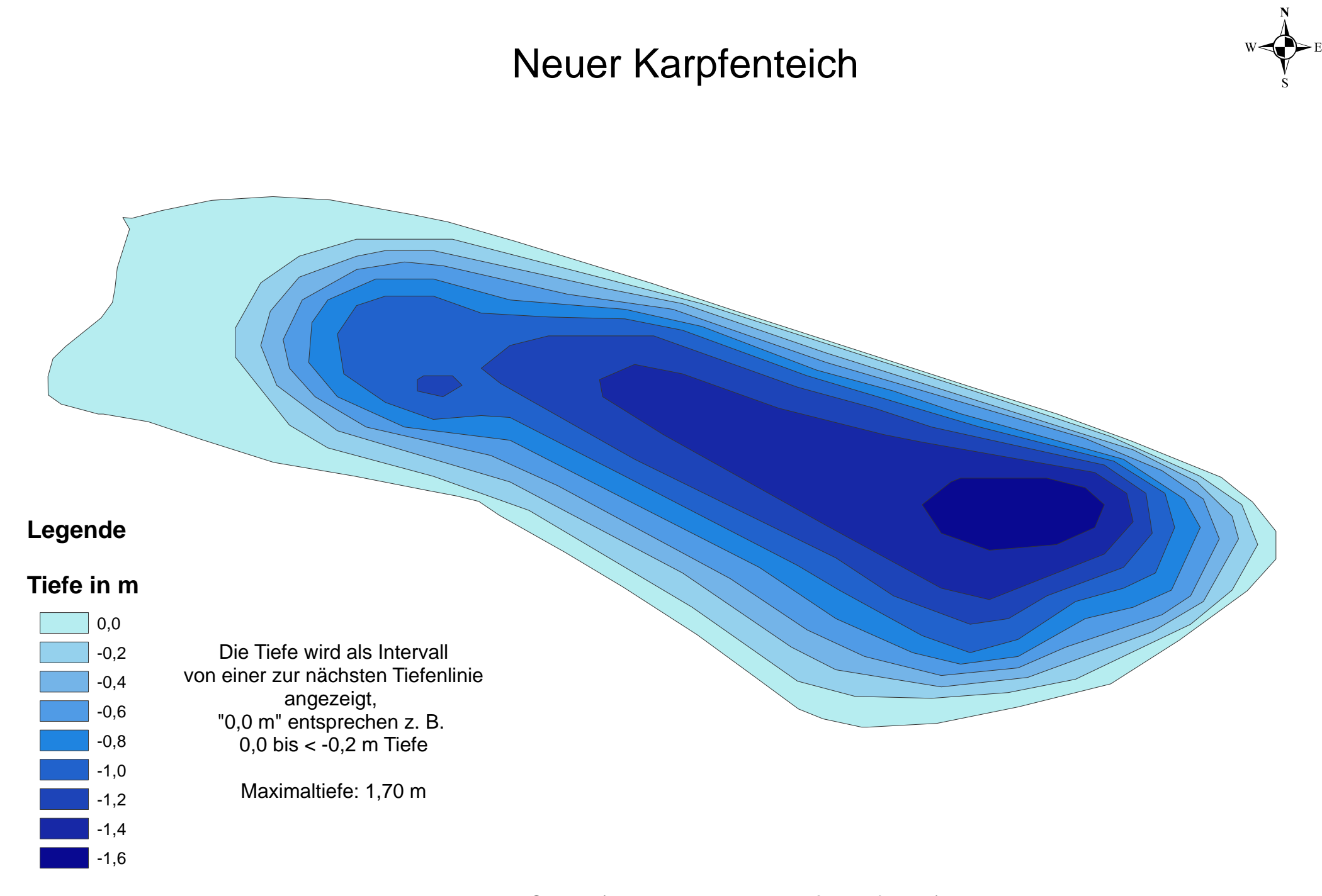

Datenquelle: LMS 2012 (digitale Daten einschließlich Uferlinie)